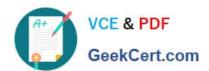

# NSE5\_FMG-6.4<sup>Q&As</sup>

Fortinet NSE 5 - FortiManager 6.4

# Pass Fortinet NSE5\_FMG-6.4 Exam with 100% Guarantee

Free Download Real Questions & Answers PDF and VCE file from:

https://www.geekcert.com/nse5\_fmg-6-4.html

100% Passing Guarantee 100% Money Back Assurance

Following Questions and Answers are all new published by Fortinet
Official Exam Center

- Instant Download After Purchase
- 100% Money Back Guarantee
- 365 Days Free Update
- 800,000+ Satisfied Customers

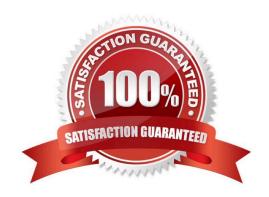

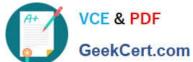

#### **QUESTION 1**

Which two statements about Security Fabric integration with FortiManager are true? (Choose two.)

- A. The Security Fabric license, group name and password are required for the FortiManager Security Fabric integration
- B. The Fabric View module enables you to generate the Security Fabric ratings for Security Fabric devices
- C. The Security Fabric settings are part of the device level settings
- D. The Fabric View module enables you to view the Security Fabric ratings for Security Fabric devices

Correct Answer: CD

#### **QUESTION 2**

View the following exhibit.

Start to import config from device(Local-FortiGate) vdom(root) to adom(My\_ADOM), package(Local-Fortigate\_root)

"firewall service category", SKIPPED," (name=General, oid=697, DUPLICATE)"

"firewall address", SUCCESS,"(name=LOCAL\_SUBNET,oid=684,new object)"

"firewall service custom", SUCCESS," (name=ALL, oid=863, update previous object)"

"firewall policy", SUCCESS," (name=1,oid-1090, new object)"

Which one of the following statements is true regarding the object named ALL?

- A. FortiManager updated the object ALL using FortiGate\\'s value in its database
- B. FortiManager updated the object ALL using FortiManager\\'s value in its database
- C. FortiManager created the object ALL as a unique entity in its database, which can be only used by this managed FortiGate.
- D. FortiManager installed the object ALL with the updated value.

Correct Answer: A

#### **QUESTION 3**

# https://www.geekcert.com/nse5\_fmg-6-4.html

2024 Latest geekcert NSE5\_FMG-6.4 PDF and VCE dumps Download

An administrator, Trainer, who is assigned the Super\_User profile, is trying to approve a workflow session that was submitted by another administrator, Student. However, Trainer is unable to approve the workflow session.

What can prevent an admin account that has Super\_User rights over the device from approving a workflow session?

#### Session List

| View Diff |            |         |              |             |                   |
|-----------|------------|---------|--------------|-------------|-------------------|
| □ ID      | Name       | User    | Date Submitt | Approved/To | Comments          |
| ☑ 1       | Firewall p | Student | 2017-06-01   | 0/1         | firewall policies |

[ 1 f [

- A. Trainer is not a part of workflow approval group
- B. Trainer does not have full rights over this ADOM
- C. Trainer must close Student\\'s workflow session before approving the request
- D. Student, who submitted the workflow session, must first self-approve the request

Correct Answer: A

#### Reference:

 $https://help.fortinet.com/fmgr/50hlp/56/5-6-1/FMGFAZ/0800\_ADOMs/1800\_Workflow/0600\_Workflow\%20sessions.htm$ 

#### **QUESTION 4**

View the following exhibit.

### https://www.geekcert.com/nse5\_fmg-6-4.html 2024 Latest geekcert NSE5\_FMG-6.4 PDF and VCE dumps Download

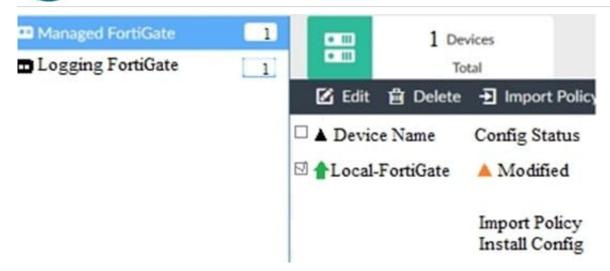

When using Install Config option to install configuration changes to managed FortiGate, which of the following statements are true? (Choose two.)

- A. Once initiated, the install process cannot be canceled and changes will be installed on the managed device
- B. Will not create new revision in the revision history
- C. Installs device-level changes to FortiGate without launching the Install Wizard
- D. Provides the option to preview configuration changes prior to installing them

Correct Answer: AC

#### **QUESTION 5**

View the following exhibit.

# https://www.geekcert.com/nse5\_fmg-6-4.html

2024 Latest geekcert NSE5\_FMG-6.4 PDF and VCE dumps Download

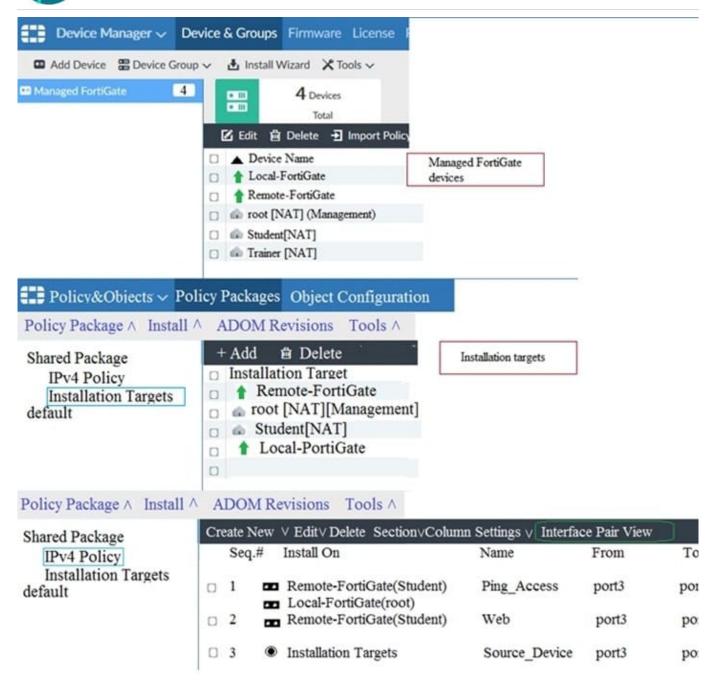

Given the configurations shown in the exhibit, what can you conclude from the installation targets in the Install On column?

- A. The Install On column value represents successful installation on the managed devices
- B. Policy seg#3 will be installed on all managed devices and VDOMs that are listed under Installation Targets
- C. Policy seq#3 will be installed on the Trainer[NAT] VDOM only
- D. Policy seq#3 will be not installed on any managed device

Correct Answer: B

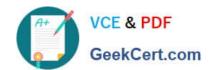

# https://www.geekcert.com/nse5\_fmg-6-4.html 2024 Latest geekcert NSE5\_FMG-6.4 PDF and VCE dumps Download

NSE5 FMG-6.4 PDF Dumps NSE5 FMG-6.4 VCE <u>Dumps</u> NSE5 FMG-6.4 Study Guide